# PH. MANCHON

# J. HALLARD

# Essai de présentation, à l'usage des biologistes, d'un critère de légitimité pour l'analyse de variance dans le cas des expériences en blocs casualisés (test de Tukey-Weiling)

*Journal de la société statistique de Paris*, tome 110 (1969), p. 131-143 <[http://www.numdam.org/item?id=JSFS\\_1969\\_\\_110\\_\\_131\\_0](http://www.numdam.org/item?id=JSFS_1969__110__131_0)>

© Société de statistique de Paris, 1969, tous droits réservés.

L'accès aux archives de la revue « Journal de la société statistique de Paris » (<http://publications-sfds.math.cnrs.fr/index.php/J-SFdS>) implique l'accord avec les conditions générales d'utilisation (<http://www.numdam.org/conditions>). Toute utilisation commerciale ou impression systématique est constitutive d'une infraction pénale. Toute copie ou impression de ce fichier doit contenir la présente mention de copyright.

# $N$ UMDAM

*Article numérisé dans le cadre du programme Numérisation de documents anciens mathématiques* <http://www.numdam.org/>

## **IV**

# **ESSAI DE PRÉSENTATION, A L'USAGE DES BIOLOGISTES, D'UN CRITÈRE DE LÉGITIMITÉ POUR L'ANALYSE DE VARIANCE DANS LE CAS DES EXPÉRIENCES EN BLOCS CASUALISÉS (Test de Tukey-Weiling)**

#### **INTRODUCTION**

**Les méthodes de l'analyse de variance portant sur un ensemble de mesures partent de l'hypothèse que cet ensemble est conforme à un certain nombre de modèles mathématiques. Si cette conformité n'est pas réalisée par les données expérimentales, les calculs effectués lors de la mise en œuvre de ces méthodes ne sont pas légitimes et peuvent aboutir à des conclusions erronées.** 

**Nous avons présenté certaines méthodes de l'analyse de variance [1], sans insister sur les conditions qui devaient être remplies par l'ensemble des données. Celles-ci sont définies comme valeurs d'une** *variable aléatoire :* **n'importe laquelle de ces valeurs peut être considérée comme la somme algébrique d'une moyenne théorique et de différents** *écarts*  **par rapport à cette moyenne. Chacun de ces écarts peut être rattaché, soit à l'appartenance à tel groupe, soit à l'appartenance à tel bloc casualisé (dans le cas de répétitions) soit à tout autre** *effet,* **soit à une** *erreur* **expérimentale ou d'échantillonage. Chacun des écarts est constant alors que l'erreur, elle, est véritablement-aléatoire. On ne peut l'attribuer à aucun effet et elle représente la** *fluctuation* **propre de la grandeur mesurée.** 

**Un tel modèle mathématique suppose que soient remplies les conditions suivantes (cf. notamment Lison [2]) :** 

**1° Les** *effets* **doivent être additifs.** 

**2° Les** *écarts,* **ou fluctuations propres, doivent être normalement distribués et indépendants; c'est-à-dire que les résultats, compte tenu de leur appartenance à tel groupe ou à tel bloc, doivent former une population dont la loi de répartition est celle de Laplace-Gauss.** 

**3° Les** *écarts* **doivent avoir une variance commune; c'est-à-dire que les erreurs, trouvées pour tous les groupes ou tous les blocs d'analyse, séparément, doivent elles-mêmes former une population soumise à la loi de Laplace-Gauss. C'est l'objet du test Bartlett [3] que de chercher l'homogénéité de l'ensemble des variances.** 

On a : 
$$
x_{ij} = \overline{x} + g_i + b_j + e_{ij}
$$

**Valeur d'une mesure = moyenne générale + effet du traitement (appartenance à tel groupe) + effet de l'appartenance à tel bloc (l'une des répétitions) + fluctuation propre de** *xy.* 

**Dans le cas d'une expérience organisée en blocs casualisés, il est nécessaire de tester l'indépendance des effets et de l'erreur. Cela est réalisé dans le test de Tukey-Weiling qui se résume en une décomposition en quatre postes de la variation totale de l'ensemble des mesures : variation due à l'effet des traitements (appartenance d'une mesure aux groupes), variation due à l'effet des répétitions (appartenance d'une mesure aux blocs), variation due à l'effet combiné des traitements et répétitions (effet supplémentaire d'interaction éventuelle dû à l'appartenance d'une mesure, à la fois à tel groupe et à tel bloc), variation aléatoire vraie ou fluctuation propre à cette mesure. Notre modèle devient :** 

$$
x_{ij}=\bar{x}+g_i+b_j+a_{ij}+e_{ij}
$$

*gi* **et** *bj* **gardant le même sens que dans la formule précédente, leur interaction pour une**  mesure se traduit par l'addition d'un nouveau terme  $a_{ii}$ .

**En testant la signification du troisième poste, on détermine si le fait que les mesures appartiennent à la fois aux diverses répétitions et divers groupes rend, ou non, l'analyse invalide. Si cette interaction ne se révèle pas, l'analyse de variance en blocs casualisés peut s'appliquer telle quelle. Si cette interaction introduit un effet additif aux effets simples, on étudiera la répartition entre les divers blocs de la Variation due aux groupes. L'analyse de variance en blocs casualisés sera encore possible, soit en tenant compte de l'effet supplémentaire, soit en faisant subir aux données une certaine transformation aboutissant à normaliser la variance. Le choix de cette transformation résultera précisément de l'étude précédente.** 

**Sans vouloir faire la théorie mathématique de ce test, nous avons voulu montrer brièvement quels calculs il suppose. Ceux-ci sont extrêmement fastidieux, même avec une machine à double totalisateur telle que l'employait Rives [4], Cet auteur a donné, à notre connaissance la seule présentation en français de ce test (<sup>1</sup> ). Elle est difficilement abordable**  par des biologistes et c'est pourquoi nous la reprenons. En outre, nous avons réalisé un **programme qui permet de l'exploiter sur calculatrice électronique de bureau à programmes enregistrés (Programma 101, Olivetti).** 

#### **PRATIQUE**

#### **A —** *Analyse de variance en blocs casualisés*

Soit les valeurs  $x_{ij}$  appartenant à  $n_G$  groupes et  $n_B$  blocs casualisés. Les groupes sont d'indice i, les blocs d'indice j. Les totaux seront  $t_1, t_2, t_3, \ldots, t_j, \ldots t_{n_B}$  pour les blocs, et  $u_1$ ,  $u_2$ ,  $u_3$ , ...  $u_4$ , ...  $u_n$  pour les groupes.

Pour commencer on dresse un tableau avec les  $x_i$ , les  $u_i$  et les  $t_i$ , puis l'on calcule : **les paramètres de l'analyse de variance en blocs casualisés : [cf. 1].** 

$$
S_{\mathbf{T}} = \sum_{v} x_{v}^{2} - \frac{\left[\sum_{v} x_{v}\right]^{2}}{n_{\mathbf{s}} \times n_{\mathbf{0}}}
$$
 (variation total)  
\n
$$
C = \frac{\left[\sum_{v} x_{v}\right]^{2}}{n_{\mathbf{s}} \times n_{\mathbf{0}}}
$$
 (terme de correction)  
\n
$$
S_{\mathbf{G}} = \left[\sum_{i} \frac{(u_{i})^{2}}{n_{\mathbf{s}}}\right] - C
$$
 (variation due aux groups)  
\n
$$
S_{\mathbf{B}} = \left[\sum_{i} \frac{(t_{i})^{2}}{n_{\mathbf{0}}}\right] - C
$$
 (variation due aux blocs)

— la moyenne de chaque groupe  $\bar{x}_i$ , de chaque bloc  $\bar{x}_j$  et la moyenne générale  $\bar{\bar{x}}$ **prennent également place dans le tableau (tableau I).** 

Les variations calculées permettent de déduire S<sub>E</sub>, variation de l'erreur aléatoire :

$$
S_{\mathbf{E}} = S_{\mathbf{T}} - (S_{\mathbf{B}} + S_{\mathbf{G}})
$$

**Ces variations sont portées dans le tableau d'analyse (tableau II) avec le nombre de degrés de liberté qui leur est afférent.** 

## **TABLEAU I**

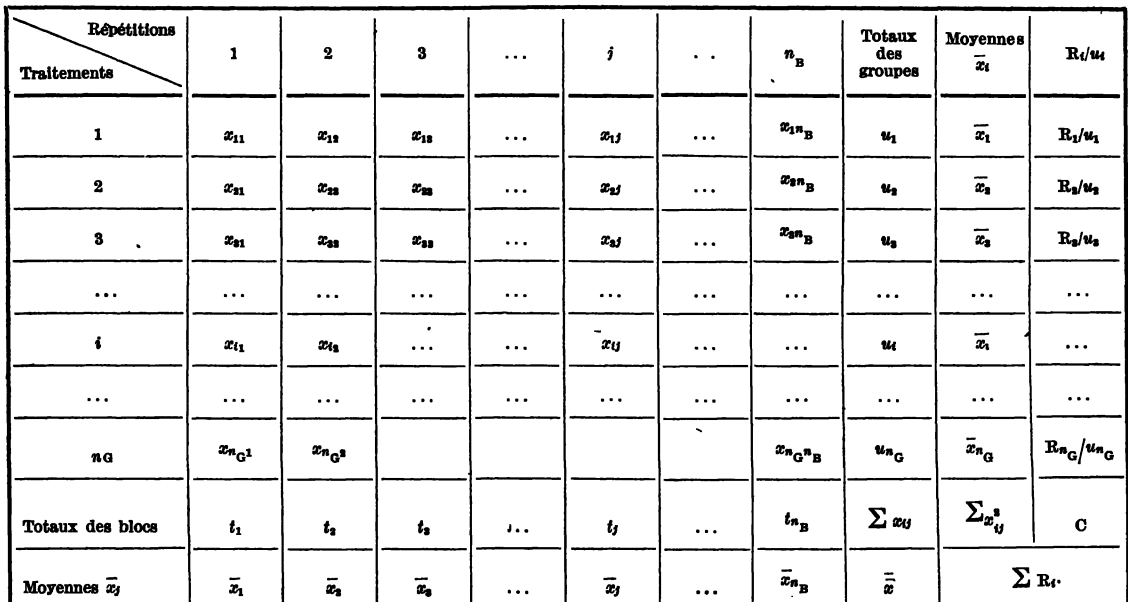

#### *Disposition des données et des calculs*

# **B —** *Cas <£un effet d'interaction*

**Dans ce cas le SE, précédemment calculé, peut se décomposer en deux postes additifs dont l'un est dû à l'effet d'interaction entre les blocs et les groupes et l'autre à l'erreur résiduelle aléatoire. Dans la pratique, pour calculer l'interaction, on procède ainsi :** 

**1° On calcule d'abord, pour chacun des groupes, la somme des produits des valeurs**  *Xij* **par le total du bloc auquel chacune appartient :** 

$$
\frac{R_1}{u_1} = x_{11} t_1 + x_{12} t_2 + x_{13} t_3 \ldots + x_{1j} \ldots + x_{1n_B} t_{n_B};
$$
  
\n
$$
\frac{R_2}{u_2} = x_{21} t_1 + x_{22} t_2 + x_{23} t_3 \ldots + x_{2j} t_j \ldots x_{2n_B} t_{n_B}, \text{ etc.,}
$$

**d'une manière générale** 

$$
\frac{R_i}{u_i} = \sum_j (x_{ij} t_j)
$$

Le produit de ces sommes par les  $u_i$  correspondants permet de calculer les  $R_i$  pour chacun des groupes et leur somme pour tous les groupes,  $\sum R_i$ . Cette somme sert au calcul **de la variation due** *k* **l'additivité (interaction) :** 

$$
S_{A} = \frac{\left[\sum_{i} R_{i} - \left(\sum_{i} x_{i}j\right) (S_{G} + S_{B} + C)\right]^{2}}{n_{B} \times n_{G} \times S_{G} \times S_{B}}
$$

**Cette variation peut être considérée comme une covariance (multivariance) entre les valeurs individuelles et les valeurs des totaux marginaux; elle a 1 degré de liberté [6].** 

**On peut alors compléter le tableau II. En tenant compte des degrés de liberté attachés à chacune des sources de variation, on peut juger de la signification des variations pour**  les groupes ( $F_{E(G)}$ ), pour les blocs ( $F_{E(B)}$ ) ou pour l'additivité, en calculant une variation *réduite de l'additivité :*  $S_{\text{ERA}} = S_{\text{E}} - S_{\text{A}}$  puis une variance (ou carré moyen) pour *l'erreur réduite de l'additivité :*  $(s_{\text{ERA}}^2)$ .

D'où : 
$$
F_{\mathbf{A}} = \frac{S_{\mathbf{A}}}{s_{\text{ERA}}^2}
$$
 (en effet :  $s_{\mathbf{A}}^2 = S_{\mathbf{A}}$ , puisque  $DL_{\mathbf{A}} = 1$ )

**Si la variation due à l'additivité n'est pas significative, le test est terminé; l'analyse de variance en blocs casualisés est légitime, SE n'est pas décomposable et l'on peut considérer <sup>5</sup>EEA comme la variance de l'erreur aléatoire.** 

#### **TABLEAU II**

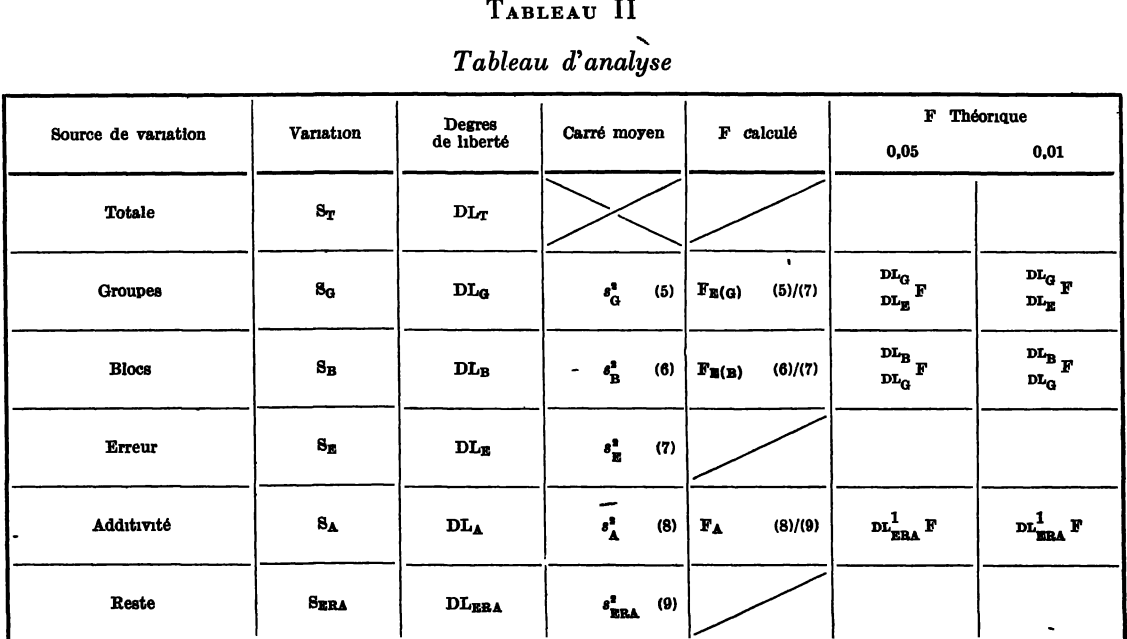

#### *Tableau d'analyse*

#### **C —** *Cas où Vadditivité de Vinteraction est significative*

**Non seulement on est en mesure de décomposer SE, mais on va pouvoir déterminer quelle transformation éventuelle des données il faut réaliser pour que l'analyse de Variance devienne possible, conformément à ses conditions d'application. On procède à l'aide d'un test graphique en déterminant pour chaque bloc, la part p; qui lui revient, de la variation due aux groupes SQ.** 

**Les** *pj* **sont, pour chaque bloc d'indice** *j* **la somme des produits des valeurs** *xy* **contenues**  dans ce bloc par la différence obtenue en retirant la moyenne générale  $\bar{\bar{x}}$  de la moyenne **du groupe auquel appartient cette valeur :** 

$$
p_j = \sum_i [x_{ij} (\overline{x_i} - \overline{\overline{x}})]
$$

**\_ g La moyenne des** *pj, pj,* **sera égale à — puisque, comme l'a démontré Snedecor,** 

*n<sup>B</sup>*  $\sum_i p_j = S_G$  [5]

**Pour établir le graphique on portera, en coordonnées cartésiennes, soit les** *pj* **en fonc**tion des moyennes par blocs, soit les produits  $n_B p_j$  en fonction des  $t_j$  (totaux des blocs) **(tableau III) [7].** 

**L'intervalle de confiance pour** *p =* **0,05 sera, dans le premier cas égal à :** 

$$
\overline{p}_j \pm 2\sqrt{\sum{(\overline{x}_i - \overline{\overline{x}})^2 s_{\text{ERA}}^2}}
$$

Si l'on prend l'autre représentation graphique on multiplie les  $p_j$  par  $n_B$ , et l'inter**valle de confiance sera :** 

$$
n_{\rm B} p_j \pm 2 \sqrt{n_{\rm B} \cdot S_{\rm G} \cdot s_{\rm ERA}^2}
$$

# **TABLEAU III**

*Éléments du test graphique* 

| A : 1 <sup>or</sup> choix : $p_i = f(x_i)$ |                               |                    |                                                                                                    |  |  |  |  |
|--------------------------------------------|-------------------------------|--------------------|----------------------------------------------------------------------------------------------------|--|--|--|--|
| <b>Blocs</b>                               | $\bar{\textit{z}}_j$          | $\boldsymbol{p_j}$ | $p_j(x_j - x)$                                                                                        |  |  |  |  |
| 1                                          | $\bar{x}_1$                   | $\boldsymbol{p}_1$ | $p_1(x_1 - \overline{x})$                                                                             |  |  |  |  |
| $\mathbf 2$                                | $\overline{\boldsymbol{x}}_1$ | $\pmb{p_2}$        | $p_2\left(x_2\right.\!-\!\overleftarrow{\hspace{1mm}x})$                                              |  |  |  |  |
| 8                                          | $\bar{x}_i$                   | $\boldsymbol{p_3}$ | $p_{\rm a}$ $\iota x_{\rm a}$ — $\overset{=}{\overline{\phantom{a}}}\!\!\! x$                         |  |  |  |  |
| .                                          |                               | .                  | $\sim 100$                                                                                            |  |  |  |  |
| j                                          |                               | $\cdot$ .          | $p_j\left(x_j\right.\!-\!\frac{-}{x})$                                                                |  |  |  |  |
| .                                          | .                             |                    |                                                                                                    |  |  |  |  |
| $n_{\rm B}$                                | .                             | $p_{n_{\rm B}}$    | $p_{n_{\stackrel{\ }{\phantom{.}}B}}\left( x_{n_{\stackrel{\ }{\phantom{.}}B}}-\overset{=}{x}\right)$ |  |  |  |  |
|                                            |                               | $\Sigma_{p_1}$     | P                                                                                                    |  |  |  |  |
|                                            | 8a                            | ī,                 | $2\sqrt{\sum (x_i-x) s_{\text{ERA}}^2}$                                                               |  |  |  |  |

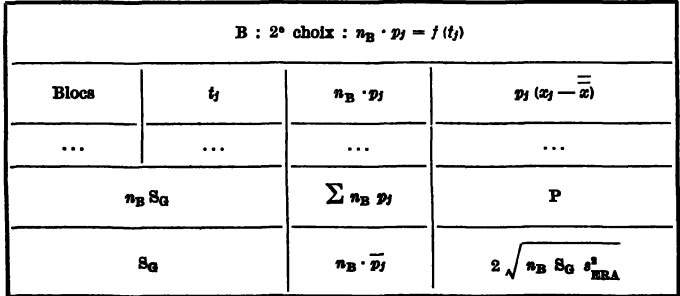

**Le choix de la transformation à faire subir aux données pour que l'analyse en blocs**  casualisés soit possible est guidé par l'examen des points représentatifs de  $n<sub>B</sub> p<sub>j</sub> = f(t<sub>j</sub>)$ , **de leur position par rapport aux limites de l'intervalle de confiance** *(p* **= 0,05) et du signe d'une grandeur P, relativement facile à calculer à partir des** *pj.* 

$$
P = \sum_{j} p_j (\bar{x}_j - \bar{\bar{x}})
$$

**Si les points du graphique sont dispersés à l'intérieur de l'intervalle de confiance, on a alors affaire à une additivité de l'effet d'interaction. L'analyse de variance se fait alors avec la décomposition en quatre postes et** *s^EHA* **est une estimation correcte de la variance commune après évaluation des trois variations traduisant les effets additifs.** 

**Si les points représentatifs sont en dehors des limites de sécurité deux cas peuvent se présenter :** 

*a)* **Ils sont à peu près alignés (il y a une corrélation, que l'on peut d'ailleurs évaluer par une étude de régression [cf. 1]). Les données doivent être transformées. Le choix de la transformation est basé sur le signe de P. Rives [4] donne le tableau IV.** 

*b)* **Ils sont dispersés au hasard. Cela indique que les données ne sont pas compatibles avec l'analyse de variance, sauf au cas où l'on serait capable de déceler quelques données manifestement étrangères, dont l'élimination ramènerait l'ensemble des données à satisfaire aux conditions de conformité nécessaires (<sup>2</sup> ).** 

# **TABLEAU IV**

#### *Transformations utilisables*

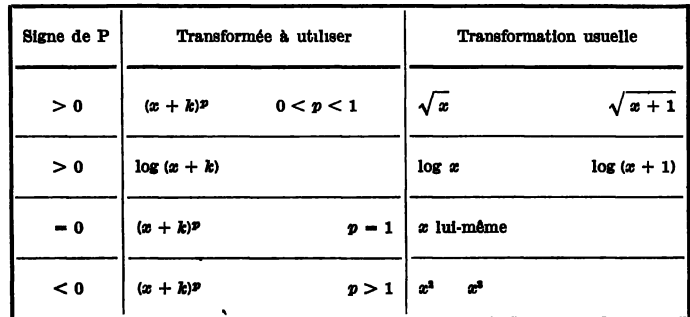

**1. Des chercheurs de l'École nationale d'Horticulture en ont fait une démonstration claire. Nous remercions le Professeur Laudansky de nous l'avoir communiquée.** 

**2. Nous tenons à remercier M. Robert Lowy, qui nous a conseillés pour la rédaction de ce texte.** 

#### **PROGRAMME DE CALCUL**

**Ce programme permet, en recopiant au clavier de la machine, 4 fois chacune des valeurs, avec un certain nombre de résultats intermédiaires, il est vrai, de venir à bout de ces calculs compliqués.** 

# **2 r «** *piste* **(fig. 1)**

**Une première boucle de calcul permet d'obtenir pour chacun des groupes, la somme**  des carrés des valeurs de chaque groupe  $\Sigma x_v^2$ , le total du groupe  $u_i$ , la valeur moyenne  $\overline{x_i}$ . **Quand on sort de la boucle, avant de passer au groupe suivant, la machine met en place**  les calculs qui serviront à obtenir S<sub>T</sub> et S<sub>G</sub>. La deuxième boucle permet d'avoir pour chaque bloc le total  $t_1$  et la valeur moyenne  $\overline{x_1}$ . Quand on sort de la boucle, avant de passer au bloc suivant, la machine met en place les calculs nécessaires pour obtenir S<sub>B</sub>. Quand on a fini **les blocs, si l'on a bien inscrit les mêmes nombres dans la série des groupes et dans la série**  des blocs, on obtient la somme totale des valeurs  $\Sigma x_i$ , la somme totale des carrés des *%)*  **valeurs S** *x\,* **le terme de correction C, les variations ST, SG, SB. Sinon il faut examiner où**  une erreur de frappe a eu lieu, car la machine donne une différence entre la somme des tj **une erreur de frappe a eu lieu, car la machine donne une différence entre la somme des** *tj*  **et la somme des** *u%* **(qui ne doivent pas être différentes). Si la faute de frappe est dans la copie des valeurs par blocs (2<sup>e</sup> boucle) on peut recommencer immédiatement celle-ci.** 

#### **2<\*** *piste* **(fig. 2)**

**Une boucle de calcul permet, pour chacun des groupes, la sommation des produits**   $x_{ij}.t_j$ ; à la fin de chaque groupe on obtient  $R_i/u_i$  et la machine fait la sommation des  $R_i$ . Après introduction de résultats déjà obtenus on peut lire  $R_i$ ,  $\overline{\overline{x}}$ ,  $S_A$  et  $S_{ERA}$ .

### **3 e**  *piste* **(fig. 3)**

**Cette piste et le début de la suivante servent essentiellement à compléter le tableau d'analyse puiqu'elle permet d'obtenir les nombres de degré de liberté pour les différentes sources de variation et la valeur de SE.** 

**On obtient également à ce niveau le demi-intervalle de confiance du test graphique avec les limites supérieures et inférieures que l'on portera ultérieurement sur ce graphique.** 

# *4 e piste* **(fig. 4)**

**On obtient d'abord les divers « carrés moyens » et les différentes valeurs de F qui**  permettent de compléter le tableau d'analyse. On peut s'arrêter là si F<sub>A</sub> ne donne pas de **signification à l'additivité. L'analyse de variance en blocs casualisés est valide et l'on peut faire éventuellement des comparaisons [cf. 1]. Si l'on doit construire le graphique—une dernière** boucle de calcul permet de calculer les  $p_j$ , les  $n_B p_j$  et P. En fin de calcul, la lecture de  $\Sigma$  *p<sub>i</sub>* permet de voir si l'on arrive à une valeur assez proche de S<sub>G</sub>. C'est le signe, de P (positif, négatif ou nul) qui permet de décider quelle transformation il faut faire subir aux, **données.** 

**138 CRITÈRE DE LEGITIMITE POUR L'ANALYSE DE VARIANCE** 

| $\mathbf{1}$            | $\mathbf{v}$<br>A   | 25 | $\,{}^+$       | 49 | в<br>î                | 73 | S              |
|-------------------------|---------------------|----|----------------|----|-----------------------|----|----------------|
| $\overline{\mathbf{2}}$ | ç                   | 26 | î<br>C         | 50 | ┿                     | 74 | S              |
| 3                       | Е<br>1              | 27 | $_{\rm D/+}$   | 51 | $\hat{I}$<br>в        | 75 | S              |
| 4                       | S                   | 28 |                | 52 | $B/+$                 | 76 | s              |
| 5                       | E/<br>↑             | 29 | C/ ↓           | 53 | B/ t                  | 77 | V<br>в         |
| 6                       | E W                 | 30 | $B/+$          | 54 | Y                     | 78 | E<br>$\cdot$ : |
| 7                       | S                   | 31 | C/ 1           | 55 | <b>BW</b>             | 79 | $c$ / $-$      |
| 8                       | $\downarrow$        | 32 | B/             | 56 | B ↓                   | 80 | A $\diamond$   |
| 9                       | ×                   | 33 | в<br>۰         | 57 | с                     | 81 | B/ t           |
| 10                      | î<br>в              | 34 | D W            | 58 | A<br>$\mathbf{1}$     | 82 | E/ :           |
| 11                      | $\bm{+}$            | 35 | AY             | 59 | /V                    | 83 | су             |
|                         |                     |    |                |    |                       |    |                |
| 12                      | î<br>в              | 36 | $\mathbf{A}$ . | 60 | $\mathbf C^-$<br>♦    | 84 | S              |
| 13                      | $B/+$               | 37 | ЕY             | 61 | Ε↓                    | 85 | S              |
| 14                      | B/f                 | 38 | S              | 62 | $E/\times$            | 86 | S              |
| 15                      | D W                 | 39 | $\overline{+}$ | 63 | вţ                    | 87 | S              |
| 16                      | A W                 | 40 | Y<br>D         | 64 | $\mathbf{A} \times$   | 88 | A/V            |
| 17                      | $B/\Diamond$        | 41 | ΑZ             | 65 | B<br>$\mathbf{r}$     | 89 | АФ             |
| 18                      | в<br>♦              | 42 | A 0            | 66 | C/f                   | 90 | $B$ / *        |
| 19                      | B<br>J              | 43 | Î<br>D         | 67 | A 0                   | 91 | в              |
| 20                      | Е<br>$\ddot{\cdot}$ | 44 | D↓             | 68 | $C$ / $-$             | 92 | Y              |
| 21                      | A<br>♦              | 45 | ${\bf E}/$ :   | 69 | ♦                     | 93 | ВY             |
| 22                      | в<br>J              | 46 | $A/\diamond$   | 70 | $\mathbf{A} \diamond$ | 94 | C/—            |
| 23                      | A<br>×              | 47 | Dι             | 71 | D/ t                  | 95 | A<br>◇         |
| 24                      | С<br>I              | 48 | A<br>$\times$  | 72 | C.<br><b>V</b>        | 96 | s              |
|                         |                     |    |                |    |                       |    |                |

Fig. 1. — Instructions de programme pour la 1<sup>re</sup> piste

| $\mathbf{1}$ | A V                     | 25 | A<br>♦                | 49 | Еţ                      | 73 |  |
|--------------|-------------------------|----|-----------------------|----|-------------------------|----|--|
| $\mathbf 2$  | A/ 1                    | 26 | Еţ                    | 50 | Dι                      | 74 |  |
| 3            | $D/\downarrow$          | 27 | D                     | 51 | $B$ /-                  | 75 |  |
| 4            | $E/\uparrow$            | 28 | Е                     | 52 | $D/$ :                  | 76 |  |
| 5            | A W                     | 29 | A 0                   | 53 | $E / \times$            | 77 |  |
| 6            | S                       | 30 | $E/\diamond$          | 54 | $A \sqrt{}$             | 78 |  |
| 7            | ↓                       | 31 | $E$ / $-$             | 55 | ⋄                       | 79 |  |
| 8            | B/f                     | 32 | $A \circ$             | 56 | C<br>$\pmb{\downarrow}$ | 80 |  |
| 9            | C/f                     | 33 | D/‡                   | 57 | $\ddag$                 | 81 |  |
| 10           | Сţ                      | 34 | C/—                   | 58 | $\Diamond$<br>A         | 82 |  |
| 11           | $\mathbf{D}/\mathbf{1}$ | 35 | C                     | 59 | C<br>$\downarrow$       | 83 |  |
| 12           | рţ                      | 36 | $\mathbf{A}/\diamond$ | 60 |                         | 84 |  |
| 13           | Еţ                      | 37 | Dţ                    | 61 | A 0                     | 85 |  |
| 14           | W                       | 38 | вţ                    | 62 | C<br>$\downarrow$       | 86 |  |
| 15           | A Y                     | 39 | E ↓                   | 63 | B<br>$\cdot$            | 87 |  |
| 16           | ΕĻ                      | 40 | $E/+$                 | 64 | C/ t                    | 88 |  |
| 17           | Dх                      | 41 | t                     | 65 | E<br>$\ddot{\cdot}$     | 89 |  |
| 18           | E/—                     | 42 | E<br>$\pmb{\uparrow}$ | 66 | C<br>Ĵ                  | 90 |  |
| 19           | $\Lambda$ $\diamond$    | 43 | C<br>$\downarrow$     | 67 | B<br>↓                  | 91 |  |
| 20           | Еţ                      | 44 | ×                     | 68 | ×                       | 92 |  |
| 21           |                         | 45 | E/f                   | 69 | D ↑                     | 93 |  |
| 22           | Α¢                      | 46 | î                     | 70 | D<br>$\ddot{\cdot}$     | 94 |  |
| 23           | D                       | 47 | E<br>$\downarrow$     | 71 | S<br>R                  | 95 |  |
| 24           |                         | 48 |                       | 72 | s                       | 96 |  |
|              |                         |    |                       |    |                         |    |  |

**Fig. 3. — Instructions de programme pour la 3<sup>e</sup>**

| 1  | $\mathbf{A}$ V          | 25. | t                        | 49 | $D +$                     | 73 |  |
|----|-------------------------|-----|--------------------------|----|---------------------------|----|--|
| 2  | $B/$ *                  | 26  | Ĵ<br>B                   | 50 | $D/\times$                | 74 |  |
| 3  | B W                     | 27  | $\ddot{\downarrow}$<br>C | 51 | t                         | 75 |  |
| 4  | $\mathbf{D}$ .          | 28  | E ţ                      | 52 | $B/\downarrow$            | 76 |  |
| 5  | E V                     | 29  | E/f                      | 53 |                           | 77 |  |
| 6  | S                       | 30  | Dĵ                       | 54 | $\mathbf{A} \times$       | 78 |  |
| 7  | ↓                       | 31  | $\mathbf{D}/\mathbf{1}$  | 55 | B<br>$\ddot{\phantom{a}}$ | 79 |  |
| 8  | S                       | 32  | Y                        | 56 | A<br>♦                    | 80 |  |
| 9  | $\times$                | 33  | A Z                      | 57 | S                         | 81 |  |
| 10 | $\updownarrow$<br>D     | 34  | $B/\Diamond$             | 58 | t                         | 82 |  |
| 11 | $D +$                   | 35  | C ↓                      | 59 |                           | 83 |  |
| 12 | D ↑                     | 36  | $\mathbf{B} \times$      | 60 | E/—                       | 84 |  |
| 13 | $\mathbf{D} \mathbf{V}$ | 37  | C/f                      | 61 | $E -$                     | 85 |  |
| 14 | A W                     | 38  | $D/\downarrow$           | 62 | $A/\diamond$              | 86 |  |
| 15 | ${\bf S}$               | 39  | $C/$ :                   | 63 | B                         | 87 |  |
| 16 | Dι                      | 40  | C/f                      | 64 | S                         | 88 |  |
| 17 | D ◇                     | 41  | C/ $\diamond$            | 65 |                           | 89 |  |
| 18 | ×                       | 42  | $B \downarrow$           | 66 |                           | 90 |  |
| 19 | $B/+$                   | 43  | $c \times$               | 67 |                           | 91 |  |
| 20 | B/f                     | 44  | $E/\times$               | 68 |                           | 92 |  |
| 21 | $\sqrt{\circ}$          | 45  | $E \times$               | 69 |                           | 93 |  |
| 22 | c w                     | 46  | $B$ $\updownarrow$       | 70 |                           | 94 |  |
| 23 | A Y                     | 47  | E/↓                      | 71 |                           | 95 |  |
| 24 | S                       | 48  | ┿                        | 72 |                           | 96 |  |
|    |                         |     |                          |    |                           |    |  |

 **piste Fig. 2. — Instructions de programme pour la 2<sup>e</sup> piste** 

| $\mathbf{1}$ | A V                   | 25 | $C/ \uparrow$           | 49 | Еţ                      | 73 |  |
|--------------|-----------------------|----|-------------------------|----|-------------------------|----|--|
| 2            | R S                   | 26 | B                       | 50 | $B/\downarrow$          | 74 |  |
| 3            | $C/\diamond$          | 27 | C<br>۰                  | 51 | $c +$                   | 75 |  |
| 4            | $c \circ$             | 28 | S                       | 52 | $c$ $\uparrow$          | 76 |  |
| 5            | $\mathbf{A} \diamond$ | 29 | $E/\uparrow$            | 53 | $B/\downarrow$          | 77 |  |
| 6            | Î                     | 30 | A Z                     | 54 | $E/\times$              | 78 |  |
| 7            | C/ ↓                  | 31 | $B/$ *                  | 55 | $A \circ$               | 79 |  |
| 8            | /◇                    | 32 | <b>B</b> W              | 56 | / ◇                     | 80 |  |
| 9            | $\ddot{\cdot}$        | 33 | S                       | 57 | Z                       | 81 |  |
| 10           | A/◇                   | 34 | $\hat{J}$               | 58 | A Y                     | 82 |  |
| 11           | C t                   | 35 | $C$ / $-$               | 59 | C<br>$\Diamond$         | 83 |  |
| 12           | ፡                     | 36 | S                       | 60 | $\mathbf{E}$ $\diamond$ | 84 |  |
| 13           | $\mathbf{A} \diamond$ | 37 | ×                       | 61 | S                       | 85 |  |
| 14           | /◇                    | 38 | $B/+$                   | 62 |                         | 86 |  |
| 15           | $B/\diamond$          | 39 | B/ t                    | 63 |                         | 87 |  |
| 16           | S                     | 40 | $\mathbf{C} \mathbf{W}$ | 64 |                         | 88 |  |
| 17           | t                     | 41 | A W                     | 65 |                         | 89 |  |
| 18           | $\mathbf{D}/$ :       | 42 | $B/\Diamond$            | 66 |                         | 90 |  |
| 19           | $\mathbf{A} \diamond$ | 43 | S                       | 67 |                         | 91 |  |
| 20           | B/f                   | 44 | ⇕                       | 68 |                         | 92 |  |
| 21           | $B/$ :                | 45 | c/—                     | 69 |                         | 93 |  |
| 22           | A/ $\diamond$         | 46 | $B/\times$              | 70 |                         | 94 |  |
| 23           | /◇                    | 47 | E ↑                     | 71 |                         | 95 |  |
| 24           | S                     | 48 | $E +$                   | 72 |                         | 96 |  |
|              |                       |    |                         |    |                         |    |  |

 **piste Fig. 4. — Instructions de programme pour la 4<sup>e</sup> piste** 

#### **ORGANIGRAMME** *l*

*Te piste* 

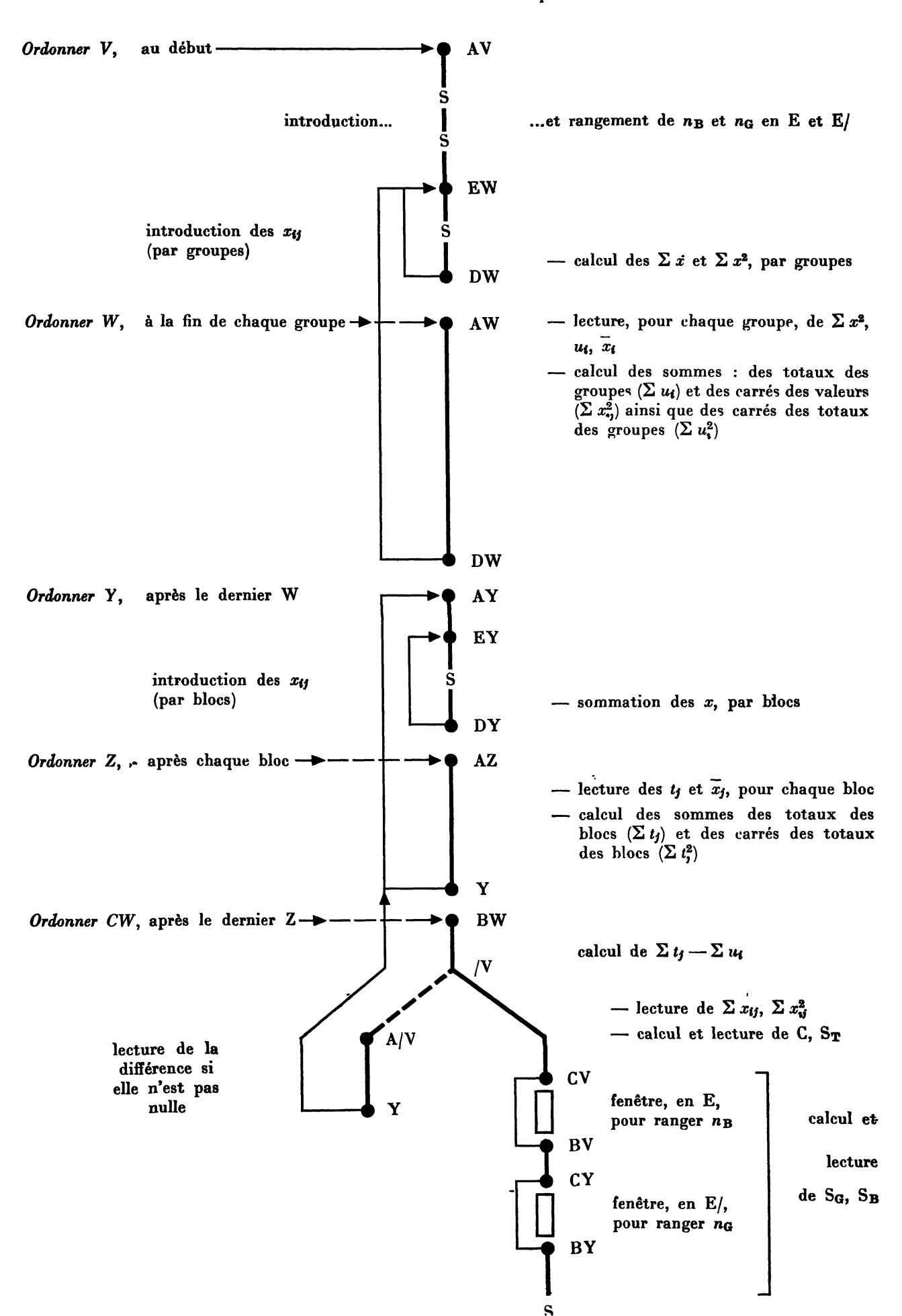

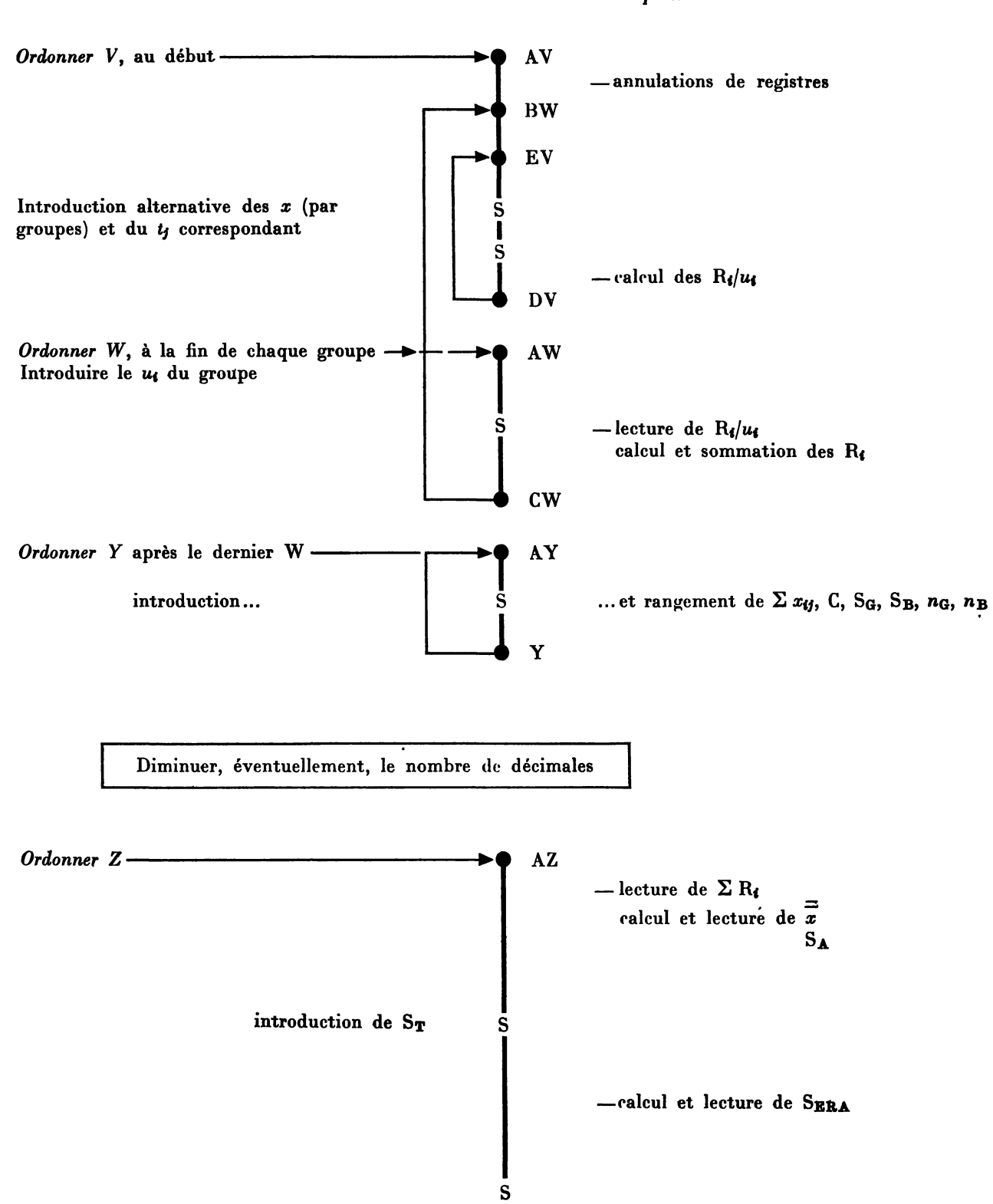

**2 e**  *piste* 

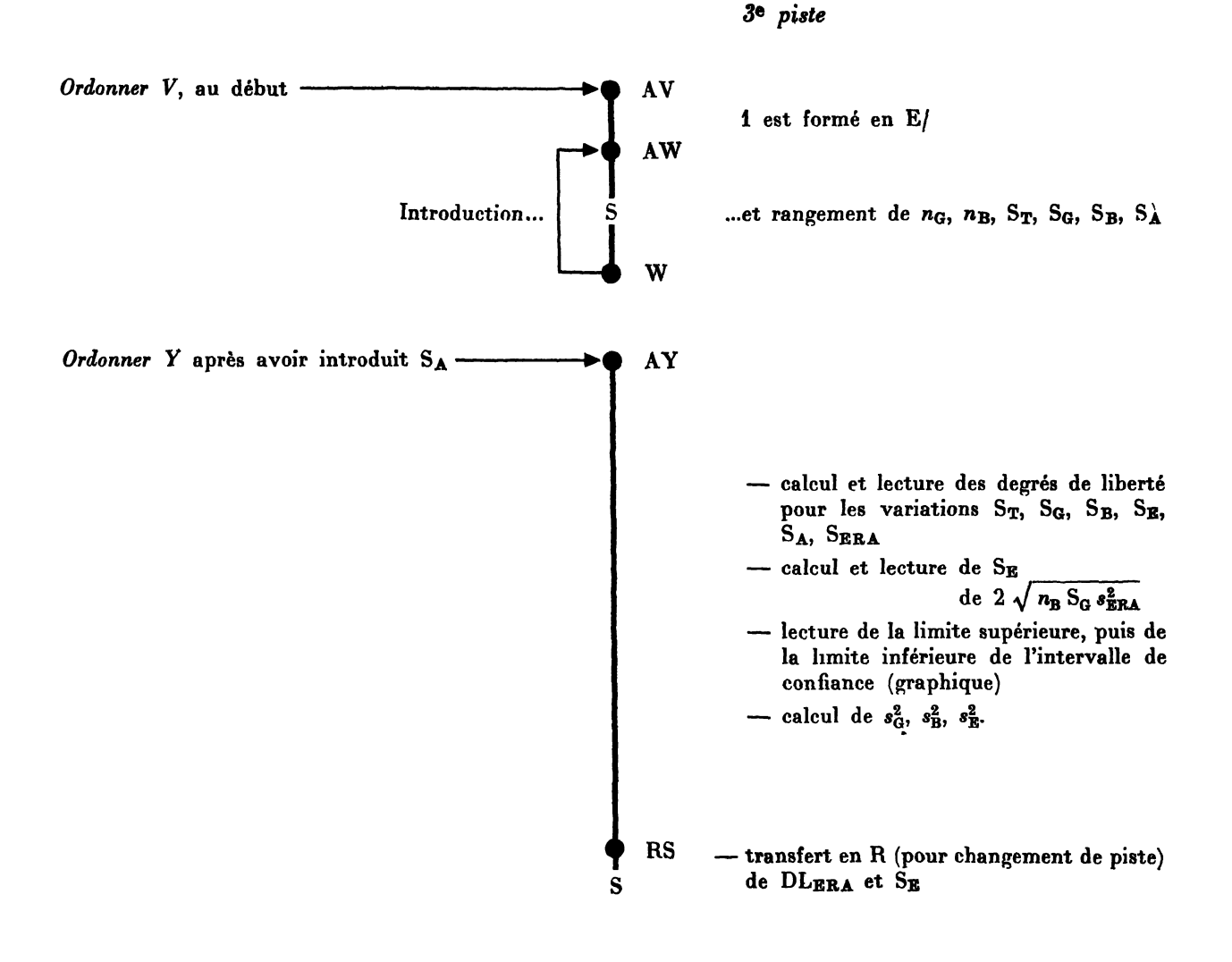

*4 e piste* 

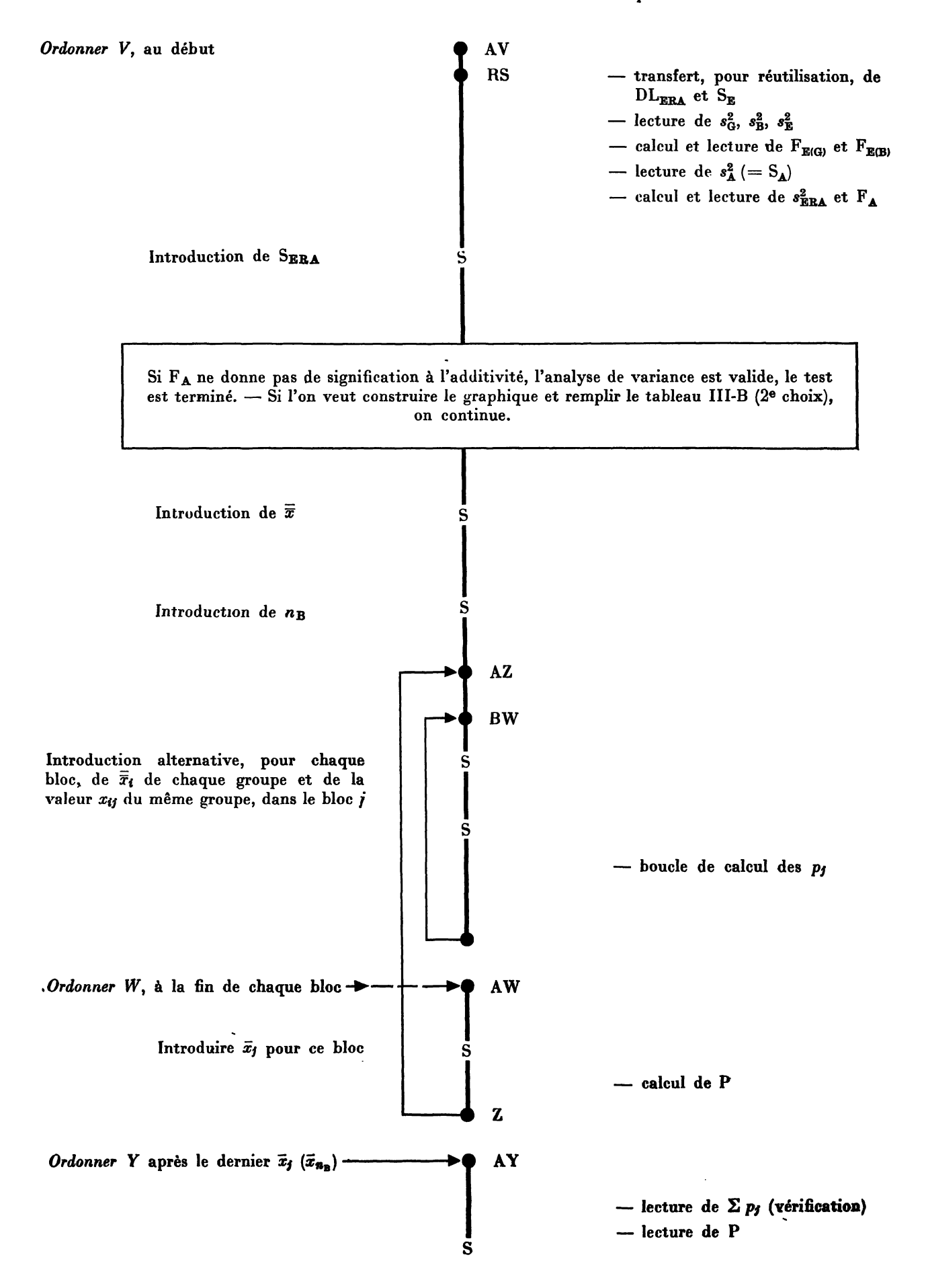

*Comment choisir le nombre de décimales?* 

**—** *Notes :* 

- *a)***<sup>v</sup>Les règles qui suivent sont données à titre d'indication; la fréquence des nombres commençant par 1, 2 ou 3, ou au contraire par 7, 8 ou 9 peut les rendre, soit trop sévères, soit trop larges. Il faut parfois tâtonner.**
- *b)* **Retenir qu'on peut commencer (ou recommencer pour essayer de gagner des décimales), la machine étant remise à zéro :** 
	- **soit la deuxième piste à son début;**
	- **soit la deuxième piste, à Y, à condition d'introduire une valeur approchée**  de  $\Sigma$  R<sub>i</sub>, obtenue dans une précédente tentative, en B/, avant d'ordonner Y;
	- **soit la troisième piste à son début;**
	- **soit la quatrième piste dans la partie qui sert à faire le test graphique seul,**  en introduisant d'abord  $\bar{\bar{x}}$  en C/ et  $n_B$  en E/, puis en ordonnant Z.
- *c)* **Si, les règles ci-dessous donnent un nombre de décimales négatif, il faut changer la place de la virgule dans les données.**

**—** *Règles proposées* 

*l Te piste :* 

Augmenter de 1 le nombre de dizaines du nombre  $n_B$ , multiplier le chiffre obtenu **par le nombre de chiffres de la partie entière de la plus grande valeur des** *xtj.* **Si ce produit est pair, retirer sa moitié de 6; s'il est impair, retirer sa moitié de 5,5. Le résultat obtenu donne le nombre de décimales.** 

### *2 e piste :*

**Ajouter au produit par trois du nombre de chiffres de la partie entière de la plus grande valeur des** *xtj,* **1 dans le cas général et 2 si tous les** *xtj* **ont le même nombre de chiffres avant la virgule avec la dominance marquée des 7, 8 et 9 comme premier chiffre. Retirer ce résultat de 13.** 

**Avant d'ordonner Z, on doit réduire le nombre de décimales, soit en le divisant par**  deux, soit en retirant de 12 la somme des nombres de chiffres des parties entières des  $R_f/u_i$ **et des** *ut.* 

Les 3<sup>e</sup> et 4<sup>e</sup> pistes doivent pouvoir fonctionner avec le même nombre de décimales **que la première piste.** 

**Ph. MANCHON et J. HALLARD** 

**(Laboratoire de Biologie du CNAM)** 

#### **BIBLIOGRAPHIE**

**[1] LOWY R'. et MANCHON Ph. — Éléments de Statistiques appliqués à la Biologie, vol. I. Bibliothèque des Programmes, Bureau Promotion Programma, Sampo Olivetti, Paris 1968.** 

**[2] LISON L. — Statistique appliquée à la Biologie expérimentale. Paris, Gauthier-Villars, 1958.** 

- **[3] LOWY R. et MANCHON Ph. —** *Op. cit.,* **vol. II (1969).**
- **[4] RIVES M. Sur l'analyse de variance : IL L'additivité.** *Ann. Amélior. Plantes, 12:* **5-18 (1962).**
- **[5] SNEDECOR G. W. Statistical methods. The Io. St. Coll. Press, Ames (Iowa), 4th éd., 1947.**
- **[6] TUKEY J. W. One degree of freedom for non additivity.** *Biométries, 5 :* **232-242 (1949).**
- **[7] WEILNG F. Vereinfachte Prùfung des Additivitât bei Streuungszerlegungen (Varianzanalysen).** *Der Zuchter, 30 :* **269-273 (1960).**